# **merra Documentation**

**Felix Zaussinger**

**Jan 28, 2019**

### Contents

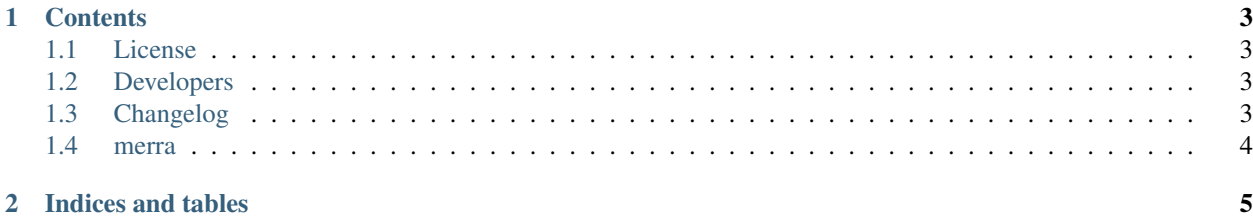

This is the documentation of merra.

Note: This is the main page of your project's [Sphinx](http://sphinx-doc.org/) documentation. It is formatted in [reStructuredText.](http://sphinx-doc.org/rest.html) Add additional pages by creating rst-files in docs and adding them to the [toctree](http://sphinx-doc.org/markup/toctree.html) below. Use then [references](http://sphinx-doc.org/markup/inline.html) in order to link them from this page, e.g. *[authors](#page-6-2)* and *[Changelog](#page-6-3)*.

It is also possible to refer to the documentation of other Python packages with the [Python domain syntax.](http://sphinx-doc.org/domains.html#the-python-domain) By default you can reference the documentation of [Sphinx,](http://sphinx.pocoo.org) [Python,](http://docs.python.org/) [NumPy,](http://docs.scipy.org/doc/numpy) [SciPy,](http://docs.scipy.org/doc/scipy/reference/) [matplotlib,](http://matplotlib.sourceforge.net) [Pandas,](http://pandas.pydata.org/pandas-docs/stable) [Scikit-Learn.](http://scikit-learn.org/stable) You can add more by extending the intersphinx\_mapping in your Sphinx's conf.py.

The pretty useful extension [autodoc](http://www.sphinx-doc.org/en/stable/ext/autodoc.html) is activated by default and lets you include documentation from docstrings. Docstrings can be written in [Google](http://google.github.io/styleguide/pyguide.html#Comments) (recommended!), [NumPy](https://github.com/numpy/numpy/blob/master/doc/HOWTO_DOCUMENT.rst.txt) and [classical](http://www.sphinx-doc.org/en/stable/domains.html#info-field-lists) style.

## CHAPTER 1

#### **Contents**

#### <span id="page-6-1"></span><span id="page-6-0"></span>**1.1 License**

Copyright 2017 Felix Zaussinger

### <span id="page-6-2"></span>**1.2 Developers**

• Felix Zaussinger [<felix.zaussinger@geo.tuwien.ac.at>](mailto:felix.zaussinger@geo.tuwien.ac.at)

#### <span id="page-6-3"></span>**1.3 Changelog**

#### **1.3.1 Version 0.1**

- Feature A added
- FIX: nasty bug #1729 fixed
- add your changes here!

#### <span id="page-7-0"></span>**1.4 merra**

#### **1.4.1 merra package**

**Submodules**

- **merra.download module**
- **merra.grid module**
- **merra.interface module**
- **merra.reshuffle module**
- **merra.reshuffling\_process module**

**Module contents**

## CHAPTER 2

Indices and tables

- <span id="page-8-0"></span>• genindex
- modindex
- search